## TESAR\_JAK\_TARGETS\_MOUSE\_ES\_D3\_DN

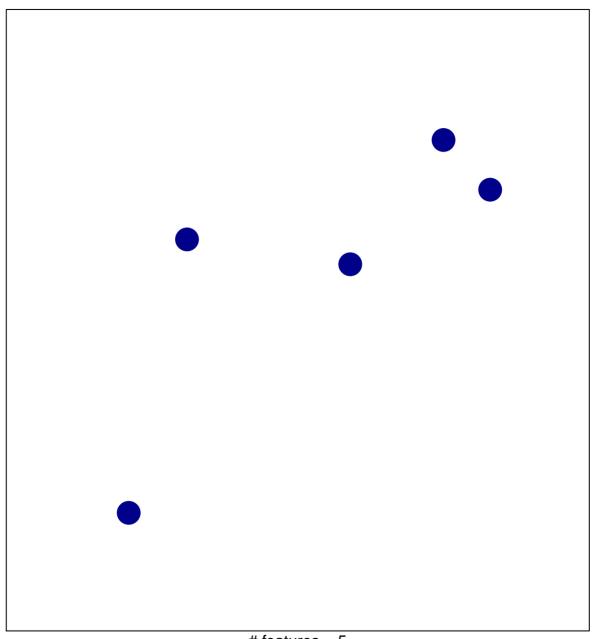

# features = 5 chi-square p = 0.85

## TESAR\_JAK\_TARGETS\_MOUSE\_ES\_D3\_DN

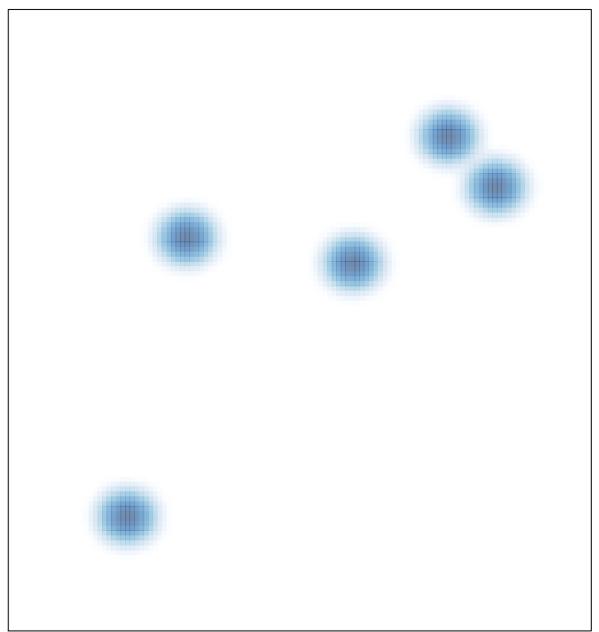